- 1 Erstellen Sie ein tutory-Arbeitsblatt (nutzen Sie alternativ eine andere Software) zu einem von Ihnen gewählten fachspezifischen Inhalt.
	- Nutzen Sie dabei eigenen Ideen und die in der Fortbildung vorgestellten Plattformen.
	- Fügen Sie einen QR-Code mit Hilfe des QR-Code-Bausteins hinzu und verlinken Sie die URL des Dokuments.
	- Veröffentlichen Sie das Dokument auf tutory.
	- Drucken Sie das Dokument aus und stellen Sie es Ihren Kolleginnen und Kollegen zu einem vereinbarten Termin vor.
	- Besprechen Sie, wie es Ihnen bei der Arbeit ergangen ist; wo lagen Schwierigkeiten, was fiel Ihnen leicht?
- 2 Recherchieren Sie auf dem Medienpädagogik Praxisblog nach Beispielen, die Sie für den Unterricht an Ihrer Schule und in Ihrem Fach verwenden können. Stellen Sie Ihre Ergebnisse Ihren Kolleginnen und Kollegen vor!

<https://www.medienpaedagogik-praxis.de/>

- 3 Erörtern Sie im Anschluss an die Fortbildung mit Ihren Kolleginnen und Kollegen Ihre eigene Unterrichtsmaterialpraxis im Hinblick auf das Urheberrecht. Erfassen Sie "Probleme" und Chancen der urheberrechtlich korrekten Arbeit. Nutzen Sie diese Möglichkeiten:
	- <https://irights.info/> das Info-Portal der iRights-Kanzlei.
	- Den Moodle-Kurs zum Thema Urheberrecht und OER von Thomas Haubner: <https://moodle2.uni-leipzig.de/course/view.php?id=16352>
	- Erkundigen Sie sich per E-Mail beim Dozenten.
	- Nutzen Sie das Internet! ;)

4 Befassen Sie sich mit der Webseite<https://open-educational-resources.de/>.

- Finden Sie Inhalte, die Sie interessieren oder die Sie zum Nachlesen und Nachdenken angeregt haben.
- Teilen Sie Ihre Funde mit Ihren Kolleginnen und Kollegen.
- Recherchieren Sie OER-Schulprojekte, wie rmgwiki.de oder kas.zum.de.
- Eruieren Sie, ob es sich anbietet, als Schule ebenfalls ein OER-Projekt online zu starten.
- 5 Hören Sie sich den GMK-Webtalk mit den gastierenden Medienpädagoginnen an:

[https://open-educational-resources.de/besonderheiten-von-oer-der-medienpaedagogik](https://open-educational-resources.de/besonderheiten-von-oer-der-medienpaedagogik-aufzeichnung-des-gmk-webtalks/)aufzeichnung-des-gmk-webtalks/

- Lösen Sie heraus, welche Tipps Sie für Ihren eigenen Unterricht verwenden können.
- Stellen Sie Ihre Funde Ihren Kolleginnen und Kollegen vor.

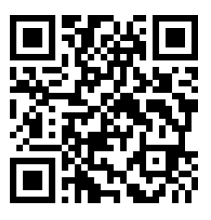

Link zum Dokument:

## fächerverbindend